# **Semesterplan HKB E Technologie**

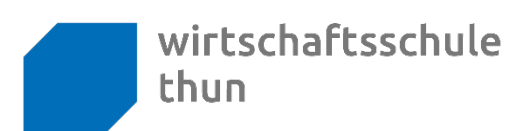

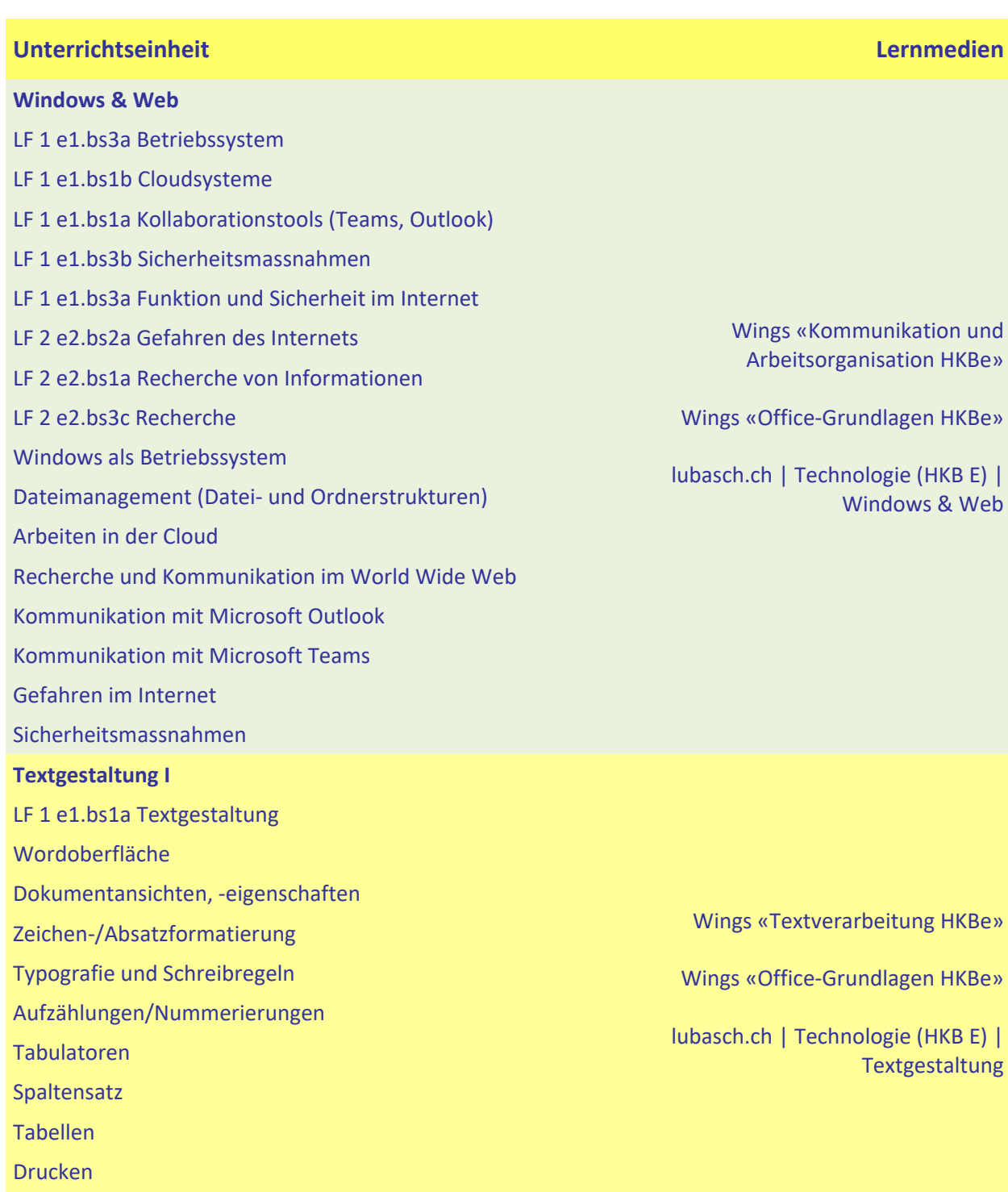

**Schuljahr 2024/2025 | 1. Semester KFT24c**

Silbentrennung

# **Semesterplan HKB E Technologie**

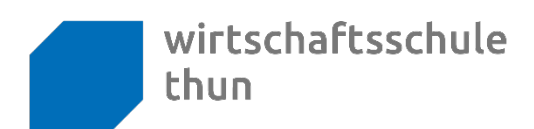

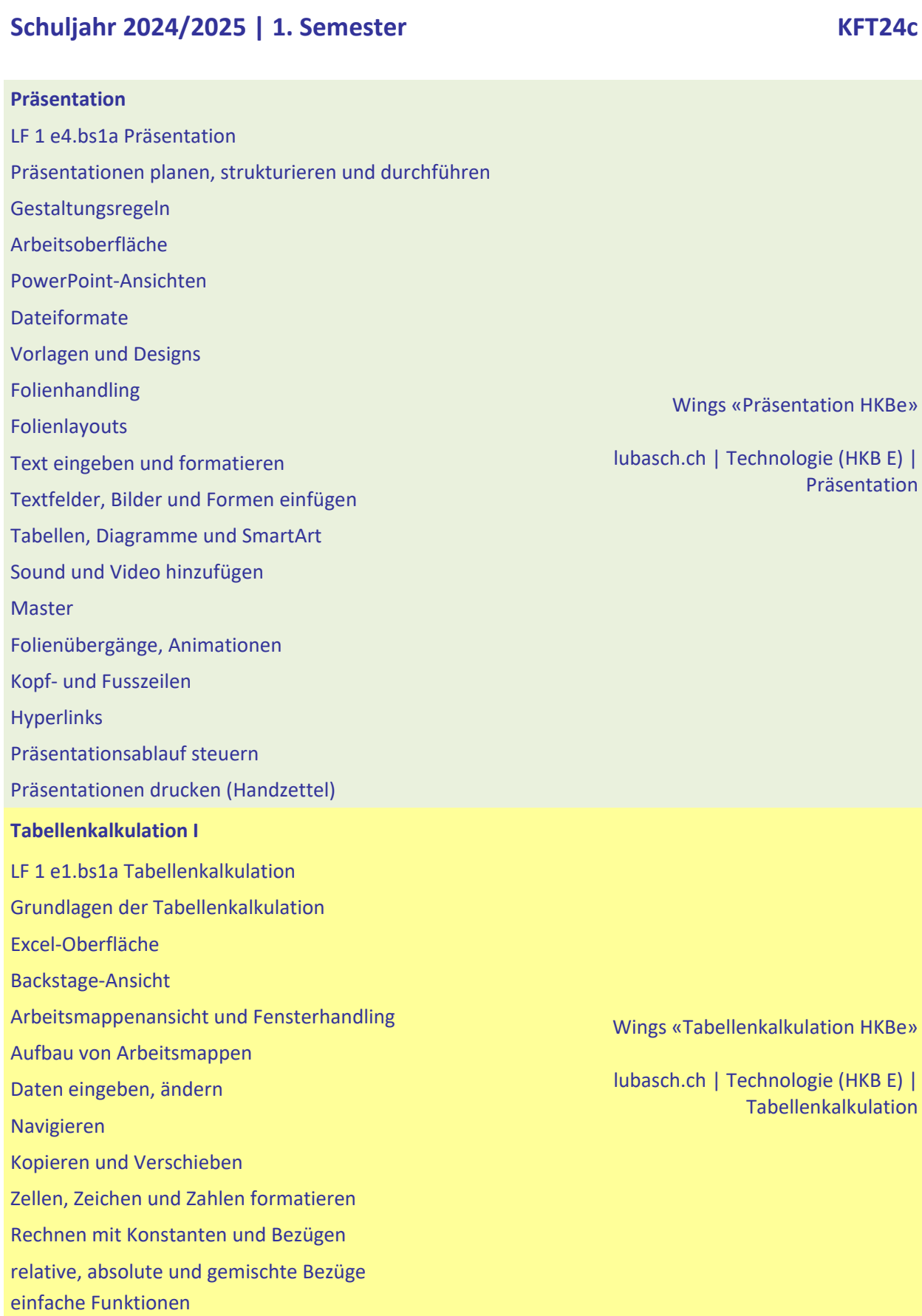

# **Semesterplan HKB E Technologie**

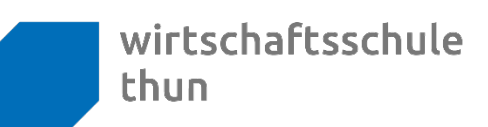

### **Schuljahr 2024/2025 | 1. Semester KFT24c**

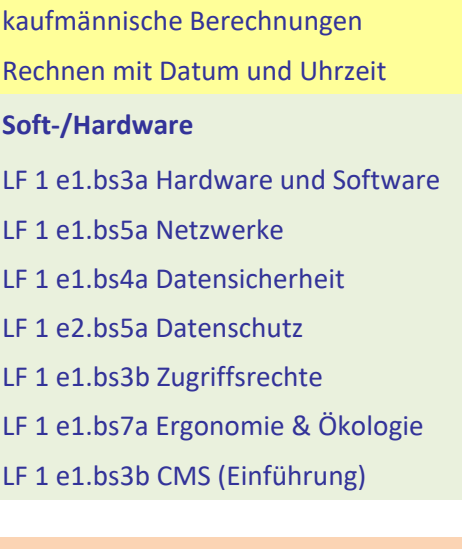

Wings «Office-Grundlagen HKBe»

Wings «Kommunikation und Arbeitsorganisation HKBe» Handlungsbausteine Konvink

lubasch.ch | Technologie (HKB E) | Soft-/Hardware

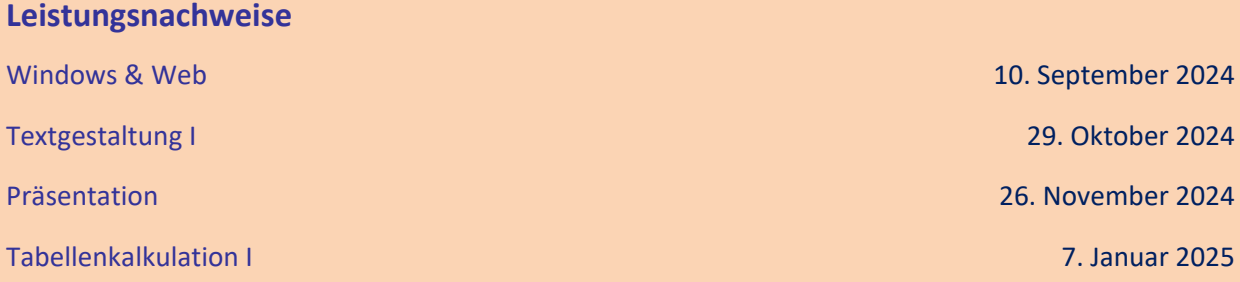